# Error creating subssh user with non root user

684 Rakhi May 7, 2024 [Common Errors & Troubleshooting](https://www.ezeelogin.com/kb/category/common-errors-troubleshooting/4/) 324

### Error creating sub ssh user with a non-root user

#### **Synopsis:**

This error commonly arises when you've initially configured your server using a non-root user and attempted to create a [sub ssh user](https://www.ezeelogin.com/kb/article/privileged-access-management-in-linux-623.html) within that server, also using a non-root user.

**Error:** The following error is received while creating a sub ssh user with a non-root user.

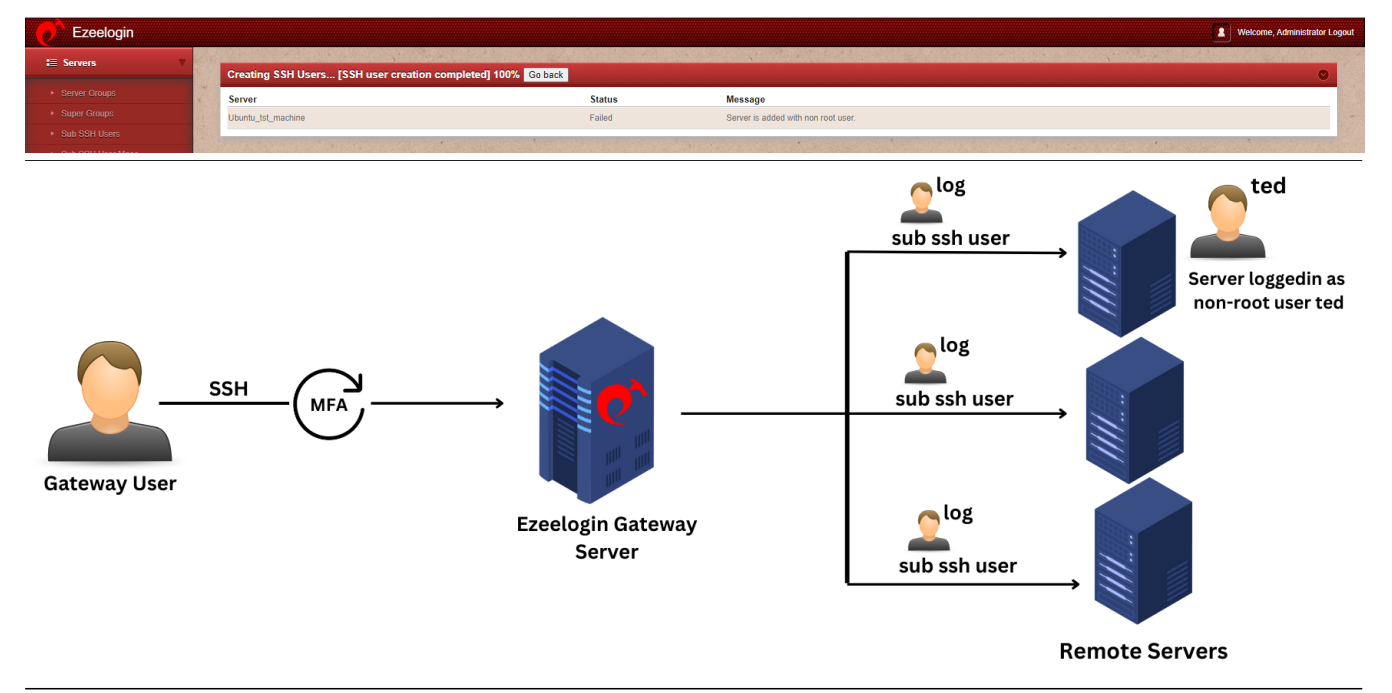

# **Follow the steps below to create a sub ssh user and try logging in with a non-root user.**

**Step 1**: Edit the server and save it with the root user.

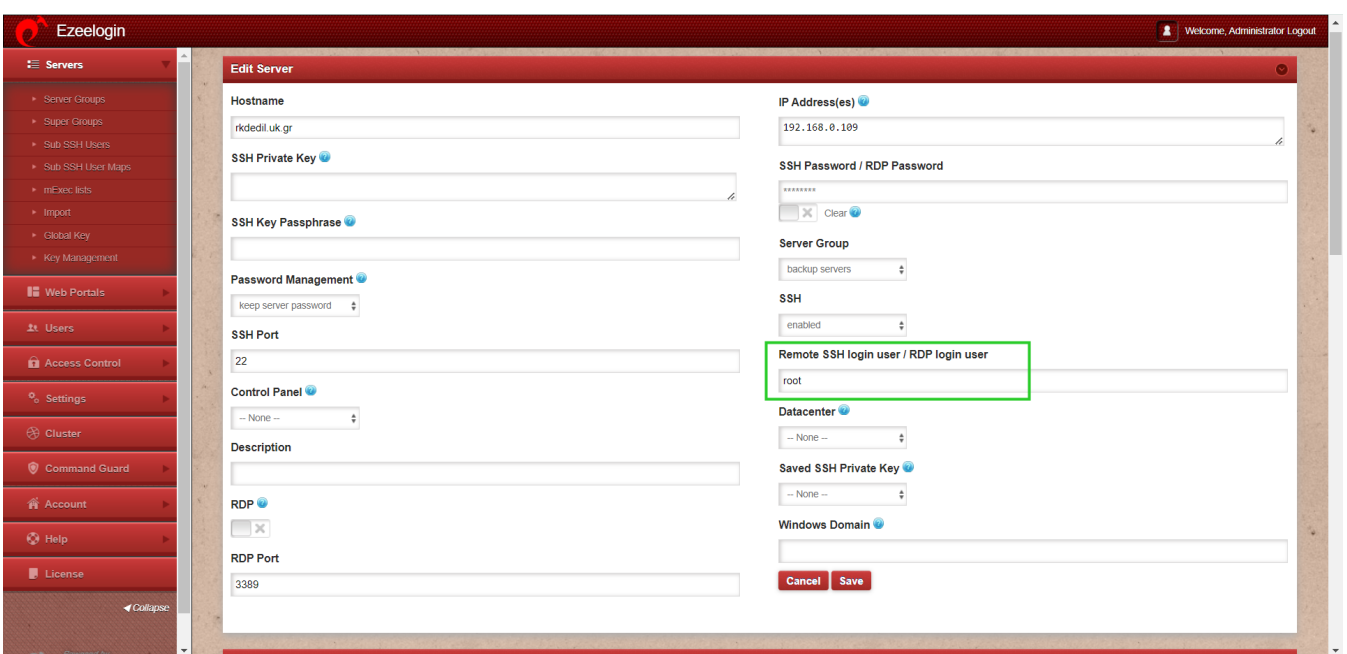

**Step 2**: Enable root permissions in the remote server using the following step:

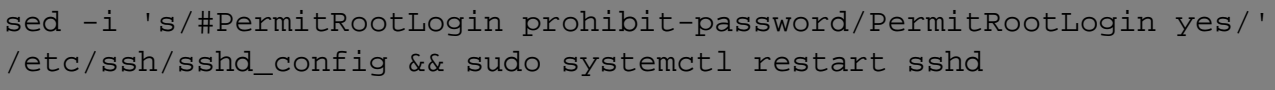

### **Step 3:** Try to recreate [sub ssh user](https://www.ezeelogin.com/kb/article/privileged-access-management-in-linux-623.html) 'log'

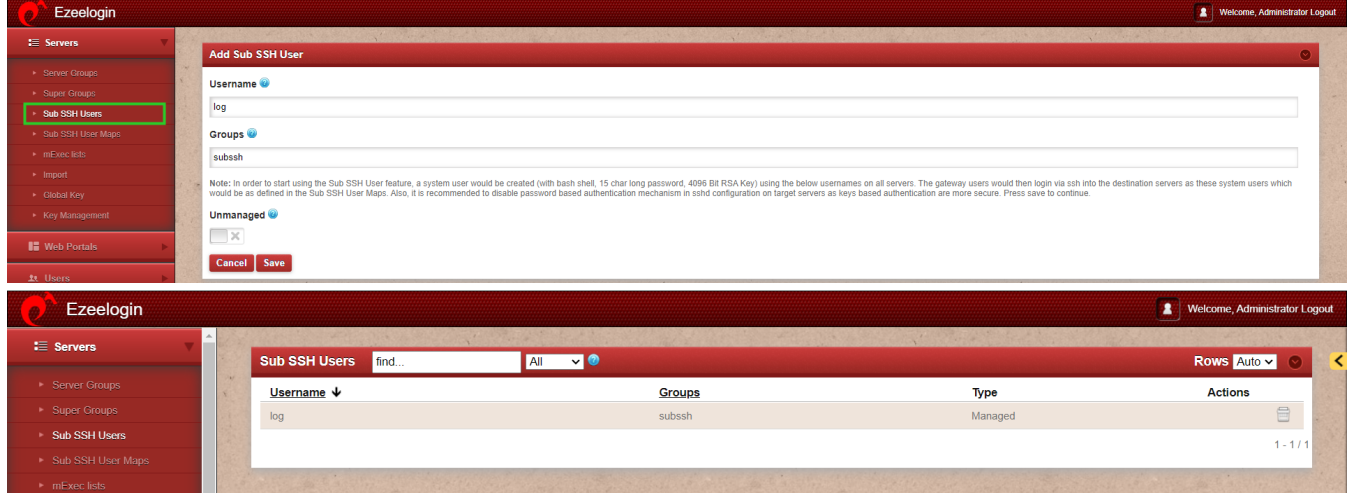

**Step 4**: Edit the server and mention the non-root user and save it.

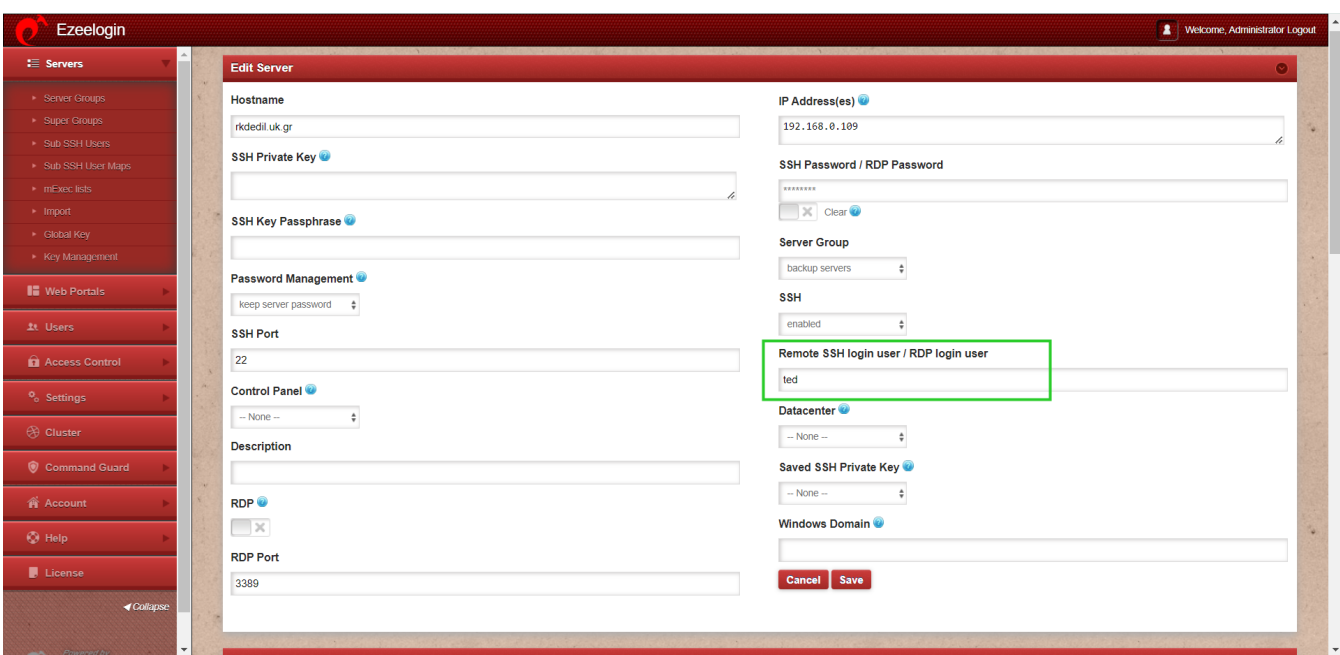

**Step 5**: Try to log into non-remote servers using a sub ssh user.

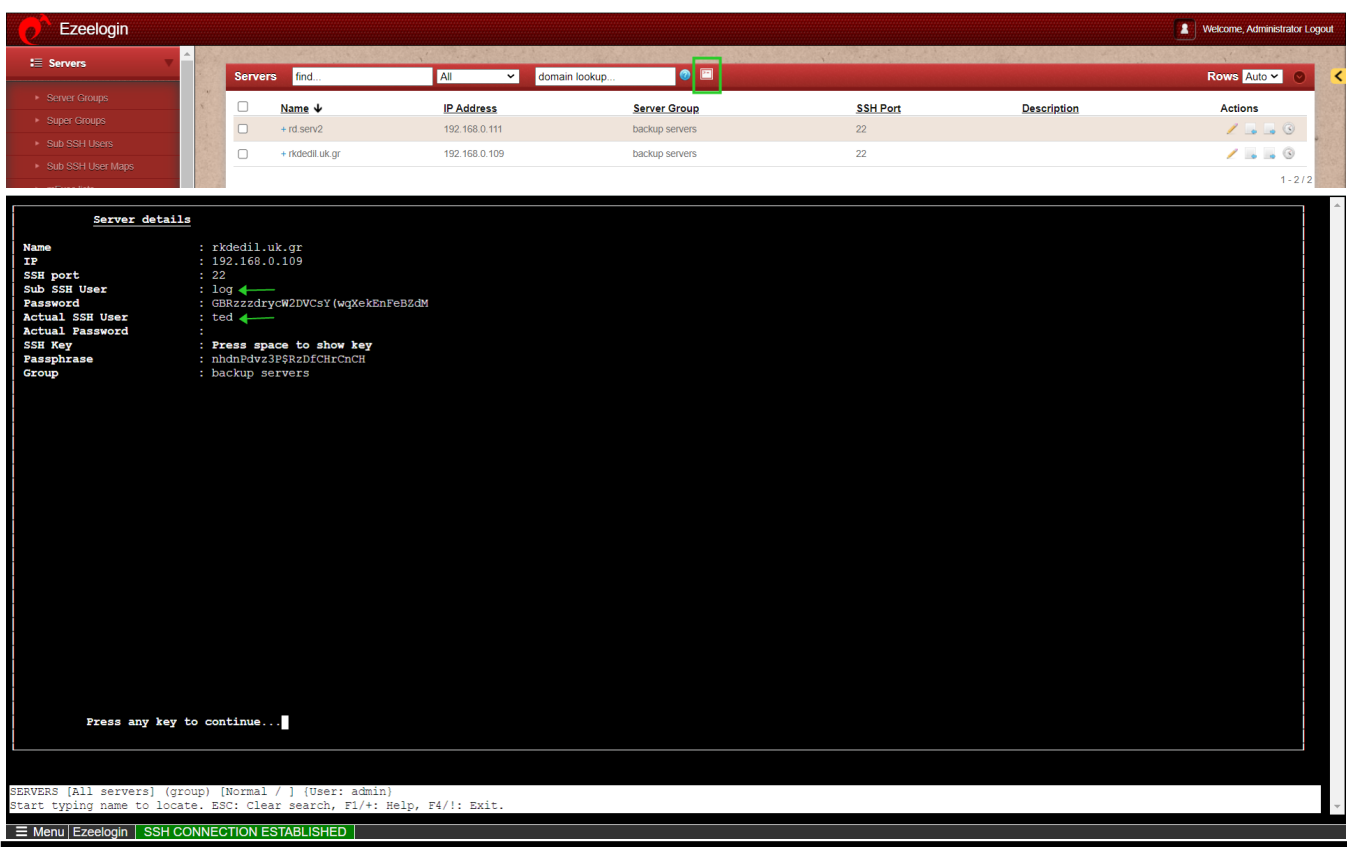

# **Related Articles:**

[SSH user mapping failed](https://www.ezeelogin.com/kb/article/ssh-user-mapping-failed-571.html)

[Unmanaged subssh user](https://www.ezeelogin.com/kb/article/unmanaged-subssh-user-605.html)

[Access different servers with different sub ssh users](https://www.ezeelogin.com/kb/article/access-different-servers-with-different-subssh-users-674.html)

[Types of users in Ezeelogin](https://www.ezeelogin.com/kb/article/different-types-of-users-in-ezeelogin-465.html)

[User identity and access management in SSH](https://www.ezeelogin.com/kb/article/user-identity-and-access-management-in-ssh-197.html)

Online URL: <https://www.ezeelogin.com/kb/article/error-creating-subssh-user-with-non-root-user-684.html>